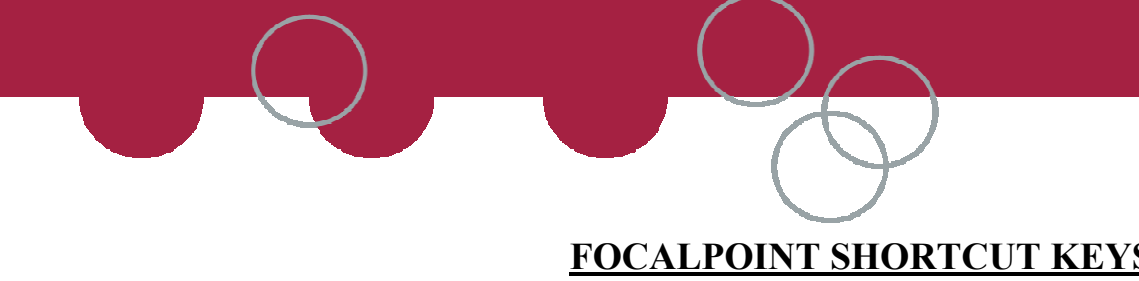

- **CTRL Z Zoom and Unzoom active Window standard font**
- **CTRL +/- Scalable Font**
- **CTRL B Print Active Window**
- **CTRL P Print All Windows**
- **CTRL W Clear Active Window**
- **CTRL S Clear All Windows**

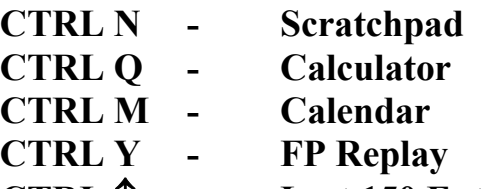

- **CTRL**  ↑ **- Last 150 Entries**
- **CTRL R Reset Keyboard F1 - - Focalpoint Help ALT 1,2,3 Send Response to Alternate Window CRTL1,2,3 Change Windows**

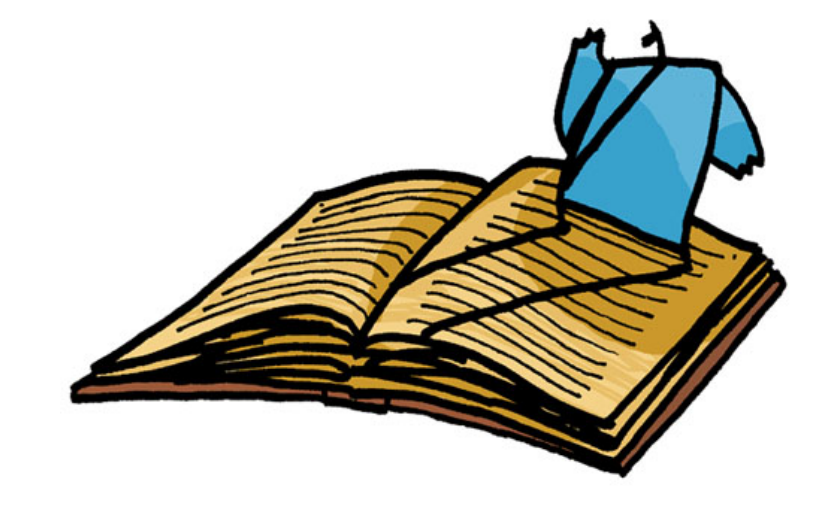

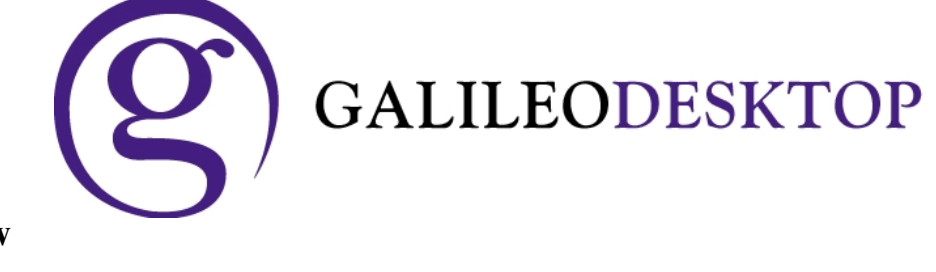